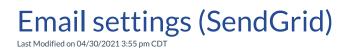

Video Length: 2:08

## **Video Description:**

What is SendGrid? Why is it used? And, why is it important? You can find our support article on setting up the SPF records for SendGrid here.

\*Hearing impaired? Turn on the auto-generated subtitles available in the video Settings.